# 基于 HTML5 的理想气体模型的三维运动模拟课件

# 穆纯亮 1

## (1.复旦大学物理学系,上海 200433)

摘 要:本文介绍了一个可使用浏览器打开的、基于理想气体的钢球模型进行可视化三维模拟的 HTML5 课件,讨论了它具体实现的原理和方法,并运用它验证了理想气体状态方程、麦克斯韦分布律和平均 自由程的计算公式。

关键词:理想气体,模拟,HTML5,3D 可视化

理想气体模型是大学物理教学中的基础内容,是理解热力学与统计物理要经过的必不可 少的一步。要直观地理解这一模型、加深学生的物理直觉,可视化的模拟和演示必不可少。 现阶段,这一领域内已有一些发展,如对理想气体麦克斯韦分布的模拟[\[1\]](#page-5-0)和直观展示压强P-体积V-温度T的关系的网页课件[\[2\]](#page-5-1), 但他们要么未被可视化, 要么只是在二维平面中展示, 不够真实。本文讨论了在三维空间利用理想气体的钢球模型进行可视化模拟的 HTML5 网页 设计,并利用它对理想气体模型的相关理论进行了验证。

## 1. 原理

## 1.1. 理想气体模型

在研究气体分子的运动时,理想气体模型是最简单的一个模型。它不考虑气体分子间势 能, 只考虑分子动能, 其温度T (宏观属性) 与分子平均动能 (微观属性)  $\bar{\epsilon}_\mathbf{k} = \sum_i m_i v_i^2 / 2$ 具 有关系:

$$
\bar{\varepsilon}_{\mathbf{k}} = \frac{3}{2} k_B T \tag{1.1}
$$

同时,气体的压强P、体积V、总分子数N与平均动能&具有关系:

$$
PV = \frac{2}{3}N\bar{\varepsilon}_{\mathbf{k}}\tag{1.2}
$$

由此,得到宏观上的理想气体状态方程:

$$
PV = Nk_B T \tag{1.3}
$$

另一方面, 微观上, 分子运动的平均自由程*λ*为:

$$
\bar{\lambda} = \frac{V}{4\sqrt{2}\pi R^2 N} \tag{1.4}
$$

平衡时,分子的速率的分布趋于麦克斯韦分布:

$$
f(v) = 4\pi \left(\frac{m}{2\pi k_B T}\right)^{\frac{3}{2}} e^{-\frac{mv^2}{2k_B T}} v^2
$$
 (†1.5)

式中 $f(v)$ 为概率密度。

在此分布下,可以求出粒子运动的平均速率〈1>和方均根速率√(v2):

$$
\langle v \rangle = \int_0^\infty v f(v) dv = \sqrt{\frac{8 k_B T}{\pi m}} \qquad (\nexists \quad 1.6)
$$

$$
\sqrt{\langle v^2 \rangle} = \sqrt{\int_0^\infty v^2 f(v) dv} = \sqrt{3 \frac{k_B T}{m}}
$$
 (†1.7)

两者之比为定值:

$$
\frac{\langle v \rangle}{\sqrt{\langle v^2 \rangle}} \approx 0.921 \tag{1.8}
$$

这给了我们一个方便的验证该分布的手段。

## 1.2. 真实气体模型

考虑到分子具有体积、并且分子间存在吸引力,范德瓦尔斯在理想气体状态方程的基础 上提出了真实气体状态方程:

$$
\left(P + N^2 \frac{a}{v^2}\right)(V - Nb) = Nk_B T \tag{1.9}
$$

其中<sup>2</sup> <sup>2</sup>为分子间引力的修正项,−为分子大小的修正项(即单个分子体积)。

本模拟中不考虑分子间引力的作用,但仍需要考虑分子大小的作用。记b' =  $\sum_{i=0}^{N-1} b_i$ , 模拟中的气体应符合状态方程:

$$
P(V - b') = Nk_B T \tag{1.10}
$$

#### 1.3. 钢球模型模拟原理

在实际操作中,本模拟采用钢球模型,即假设所有分子均不可压缩的钢球,只考虑平动 这一种运动模式。对于第 $i$ 个分子,设其质量为 $m_i$ ,半径为 $R_i$ ,它的势场 $V_i$ (テ)为:

$$
V_i(\vec{r}) = \begin{cases} \infty, & |\vec{r}| \le R_i \\ 0, & |\vec{r}| > R_i \end{cases}
$$
 ( \mathbb{R} 1.11)

在此模型框架下,分子之间的相互作用只需考虑碰撞。

## 1.3.1. 分子与墙壁碰撞前后分子速度的变化

在模拟中,分子被限制在一个立方体中运动。当分子触碰到立方体的边界("墙壁")时, 由于发生弹性碰撞,分子的能量要求不变,因此分子的墙壁对应的速度分量会反向,即反弹。 1.3.2. 分子之间碰撞前后分子速度的变化

一般地,分子之间碰撞为两个分子之间发生碰撞,三个或以上分子碰撞很罕见(参见 [3.1](#page-3-0) 中的分析)。本文只考虑两个分子碰撞时的情况。设碰撞均为弹性碰撞,满足动量与能 量守恒:

$$
m_1 \vec{v}_1 + m_2 \vec{v}_2 = m_1 \vec{v}_1' + m_2 \vec{v}_2'
$$
 (†1.12)

$$
m_1v_1^2 + m_2v_2^2 = m_1{v_1'}^2 + m_2{v_2'}^2
$$
 (†1.13)

设 $t$ 时刻,分子 1 的位置为 $\vec r_1(t)$ , 分子 2 的位置为 $\vec r_2(t)$ 。由于分子被视为是钢球,在它们 发生碰撞的瞬间 $t_0$ ,交换的动量Δ $\vec{p}$ 应该平行于 $\vec{r}_1(t_0) - \vec{r}_2(t_0)$  ([见图](#page-2-0) 1)。记这个方向为 $\hat{n}$ ,

$$
\Delta \vec{p} = \Delta p \; \hat{n} \coloneqq m_1 (\vec{v}_1' - \vec{v}_1) \tag{1.14}
$$

$$
\hat{n} \coloneqq \frac{\vec{r}_1(t_0) - \vec{r}_2(t_0)}{|\vec{r}_1(t_0) - \vec{r}_2(t_0)|}\n\tag{1.15}
$$

碰撞后,分子 1 和分子 2 的速度分别变为

$$
\begin{aligned}\n\{\vec{v}_1' &= \vec{v}_1 + \Delta p / m_1 \ \hat{n} \\
\vec{v}_2' &= \vec{v}_2 - \Delta p / m_2 \ \hat{n}\n\end{aligned}\n\tag{1.16}
$$

它们自动满足动量守恒。把 $\vec{v}_1$ ,  $\vec{v}_2$ 代入能量守恒式中, 就可以解出上式中的Δp:

$$
\Delta p = \frac{2(m_2^{-1}\vec{v}_2 - m_1^{-1}\vec{v}_1) \cdot \hat{n}}{m_1^{-2} + m_2^{-2}} \tag{1.17}
$$

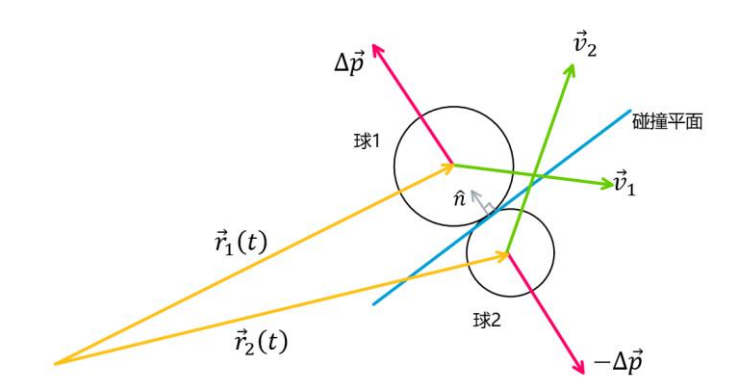

图 1 两球碰撞示意图。位于 $\vec{r}_1(t_0)$ 和 $\vec{r}_2(t_0)$ 的两个分子钢球在 $t_0$ 时刻碰撞,交换动量 $\Delta p$ 后离开。

<span id="page-2-0"></span>在模拟中,由于t并非平滑流逝,而是以Δt;逐渐累加。假定判定碰撞发生在t;到t<sub>i+1</sub>之间, 那么碰撞的精确时刻to就需要通过计算求解。

记 $\vec{r}_{12}(t) = \vec{r}_1(t) - \vec{r}_2(t)$ 。两球相对的位置方向 $\hat{n}$ 的精确值为:

$$
\hat{n} = \frac{\vec{r}_{12}(t_0)}{|\vec{r}_{12}(t_0)|} \tag{1.18}
$$

由于 $\vec{r}(t_j)$ 已知, $\vec{r}_{12}(t) = \vec{r}_{12}(t_j) + (\vec{v}_1 - \vec{v}_2)(t - t_j)$ ,碰撞时 $|\vec{r}_{12}(t_0)| = R_{12} \coloneqq R_1 + R_2$ , 联立可解出:

$$
t_0 = t_j - \frac{(\vec{v}_1 - \vec{v}_2) \cdot \vec{r}_{12}(t_j) + \sqrt{((\vec{v}_1 - \vec{v}_2) \cdot \vec{r}_{12}(t_j))^2 - (\vec{v}_1 - \vec{v}_2)^2 \cdot (\vec{r}_{12}(t_j)^2 - R_{12}^2)}}{(\vec{v}_1 - \vec{v}_2)^2}
$$
 (式 1.19)  
்(1.19, 1.18, 1.17和1.16, 赦可以精稱地求出破道后的分子連度。

# 2. 模拟器界面与方法

## 2.1. 模拟器界面说明

模拟采用 JavaScript 语言编写, 整合进了 HTML5 网页中, 可以用浏览器打开(推荐使用 火狐浏览器)。代码需要调用 Three.js 库[\[3\]](#page-5-2)和 dat.gui 库[\[4\]](#page-5-3)。界面如下:

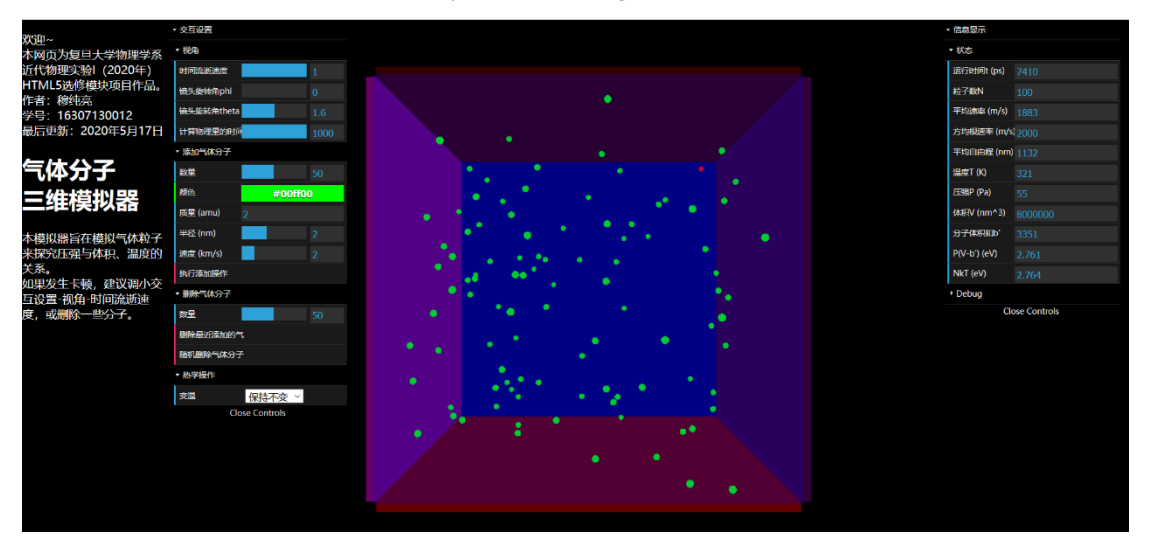

#### 图 2 模拟器界面

<span id="page-2-1"></span>[如图](#page-2-1) 2,网页左侧和右侧分别有利用 dat.gui 库构建的交互界面和信息实时显示界面。 左侧的交互界面为用户可以输入或控制的部分,包括:

a. 时间流逝速度

它正比于模拟内部的时间(皮秒量级)流逝速度与真实世界时间流逝速度的比值。

注意:它只是一个参考,具体模拟内时间以信息实时显示界面中的运行时间 t 为准。 此项设为 0 可以令模拟暂停。

- b. 镜头位置 通过调节作为观察者的镜头位置的欧拉角 phi 和 theta,可以变更观察三维系统的视 角。
- c. 计算压强 $P$ 和平均自由程 $\bar{\lambda}$ 这两个物理量时, 测量的时间间隔 $\Delta t_x$
- d. 添加和删除气体分子
- e. 加热或冷却系统

它均匀作用在所有分子之上,即等比例增加或减少所有分子的运动速度。

网页中间是模拟发生之处。分子们被局限在一个200nm × 200nm × 200nm的半透明立 方体中作自由运动,由此容器体积为 $8 \times 10^6$ nm<sup>3</sup>[。图](#page-2-1) 2 中显示的分子为初始提供的分子, 共100个,并且物理性质相同;其中一个被标记为红色以便于观察其运动情况。

右侧的信息实时统计界面展示了模拟相关信息和错误信息。

## 2.2. 模拟相关信息的获取

大部分信息可以直接简单统计得到。以下说明几个不那么显而易见的信息的获取方式: 2.2.1. 温度T

直接根据式 1.1 计算得到。

2.2.2. 压强

通过统计Δt、时间间隔内击中面积为 S 的墙壁并反弹的分子(设其编号为i)所传递给墙 壁的动量Δ $p_i = 2m_i v_i$  ( $v_i$ 为垂直于墙壁的速度分量), 可以算出压强P:

$$
P = \frac{\sum 2m_i v_i}{\Delta t_x S} \tag{12.1}
$$

模拟中的压强,是视六面墙壁为一个整体而计算出来的压强,即所得压强为各面墙壁按 其面积加权的压强平均值。

2.2.3. 平均自由程̅

通过统计Δtx时间间隔内各个分子运动的路程sj和碰撞次数n;(不包括与墙壁的碰撞), 可以得到平均自由程:

$$
\bar{\lambda} = \frac{\sum_{i=0}^{N-1} s_i}{\sum_{i=0}^{N-1} n_i}
$$
 ( \vec{\mathbb{K}} 2.2)

## 3. 实验结果和分析

#### <span id="page-3-0"></span>3.1. 理想气体状态方程的验证

模拟器界面中已经直接给出了计算好的 $P(V - b')$ 值和 $Nk_B T$ 值, 可以直接对比。[从图](#page-2-1) 2 中可以看出,两者基本一致,仅有~0.1%的误差。实际操作过程中, P的测量值会一直抖动, 测量时间的间隔Δtx越大, P值抖动越小。

为了进一步探究模型下压强 $P$ 、温度 $T$ 和粒子数 $N$ 的关系,限定 $\Delta t_x = 1000$ 个时间单位, 其余各参数[同图](#page-2-1) 2, 利用模拟器页面自带的加热和冷却功能, 测量 $N = 100, 200, 300$   $\overline{P}P$ ,  $T$ 的值(各分子完全相同)。由于体系绝热, T值可以保持稳定, 作为 x 轴; 每个P数据点在变 化 T、达到平衡后测量 5 组数据取平均。作图拟合:

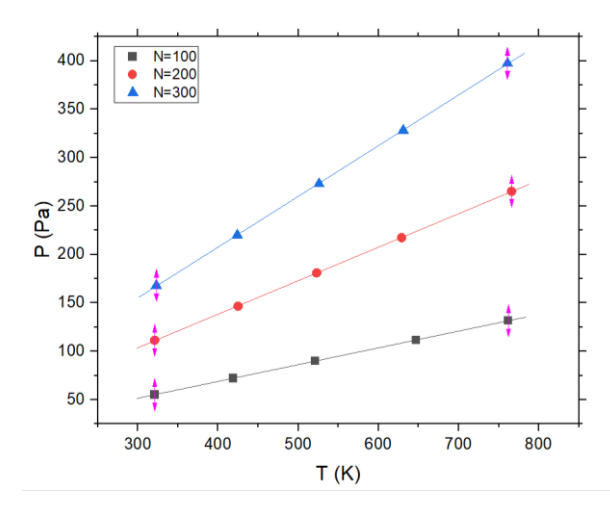

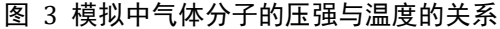

可以看到, P与T呈线性关系, 正如理论所预期的那样。三条拟合直线的截距、斜率和 理论值斜率分别为(理论截距为 0):

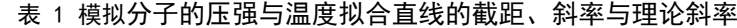

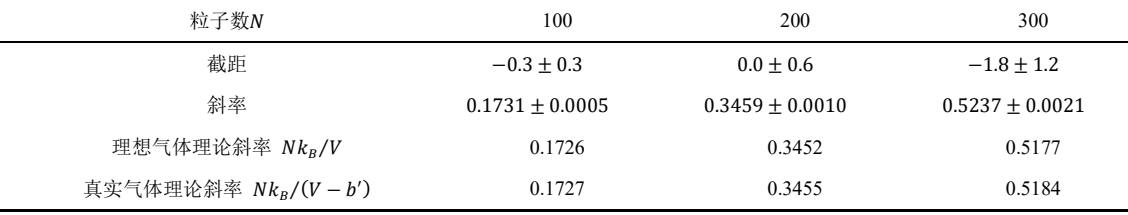

可见, 模拟结果与理论预期符合的相当好。同时,由于分子所占体积b'与容器总体积V相 比很小(~0.1%),因此真实气体模型与理想气体模型相差不大。

#### 3.2. 麦克斯韦分布律的验证

可以通过验证平均速率与方均根速率的比值间接验证麦克斯韦分布律[。图](#page-2-1) 2 中,这个 比值为1.883⁄2.000 = 0.942与理论预期0.921的误差~2.2%,很小。由此,麦克斯韦分布律 在本模拟中得到了验证。

#### 3.3. 平均自由程的验证

[图](#page-2-1) 2 中, 平均自由程λ的测量值为1132nm。由(式 1.4), 平均自由程的理论值为λ = V  $\frac{v}{4\sqrt{2}\pi R^2N}\approx 1125$ nm,误差~0.6%。实际操作中,这个值的测量也存在抖动的问题,需要多次 测量时间的间隔Δtx越大,其抖动越小。

### 3.4. 多球碰撞对结果的影响

由于模拟过程中时间流动的颗粒性(以用户可以自定义的Δt递增),不可避免地在两个 相邻的时间间隔之间存在发生三个或更多分子相互碰撞的可能。易见, Δt越大,发生该事件 的频率越高。本模拟并未对此进行严格的修正,只是统计出现这种情况的频率。一般情况下, 这个频率与所有分子间碰撞事件的频率的比值在 0.1%左右,非常少见。

### 3.5. 不足之处与未来改进方向

- 1. 目前模拟还不能改变限制气体分子位置的立方体的体积。
- 2. 不能直接展示速率分布和能量分布的函数曲线。
- 3. 需要进一步完善超过两个分子同时碰撞的情况下的修正。
- 4. 没有考虑重力场等立场的影响。未来可以加入重力场,甚至是电场和带电分子,以 进一步验证麦克斯韦分布曲线。
- 5. 目前虽然能加入不同质量、半径、初始速度的分子并标记以不同颜色,但无法分别

显示不同类型分子的相关参数(如分压、温度、平均速率等)。未来可以加入分子 分组统计功能。

# 4. 结论

综上所述,本文成功构建了一个基于 HTML5 的三维理想气体钢球模型的可视化模拟, 能够在浏览器上运行,并成功复刻了相关重要结论,如压强与温度的正比关系、麦克斯韦分 布律的验证以及平均自由程计算的验证。尽管本模拟还有部分内容值得进一步完善(如加入 变化容器体积、观察速率分布、重力场影响、分组统计等功能),但目前它已经可以作为独 立的课件用于理想气体模型的启蒙性教学了。

# 5. 参考文献:

- <span id="page-5-0"></span>[1] 董键,崔秀芝.理想气体趋向热平衡态的动力学模拟[J].物理与工程,2016,26(06):39-42+47.
- <span id="page-5-1"></span>[2] <https://phet.colorado.edu/en/simulation/gas-properties>
- <span id="page-5-2"></span>[3] [https://threejs.org](https://threejs.org/)
- <span id="page-5-3"></span>[4] <https://github.com/dataarts/dat.gui>

# 6. 附录

相关 HTML 代码见附件。